## SAP ABAP table OIU\_PR\_VLSRC\_TX {VOLUME SOURCE - TBLCM029 - TEXT}

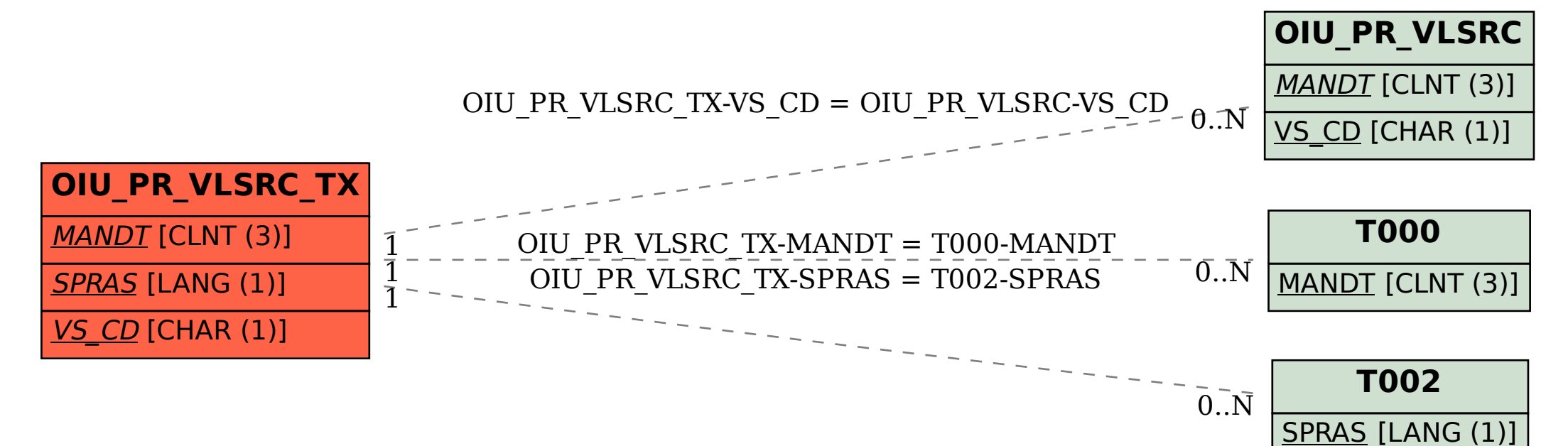